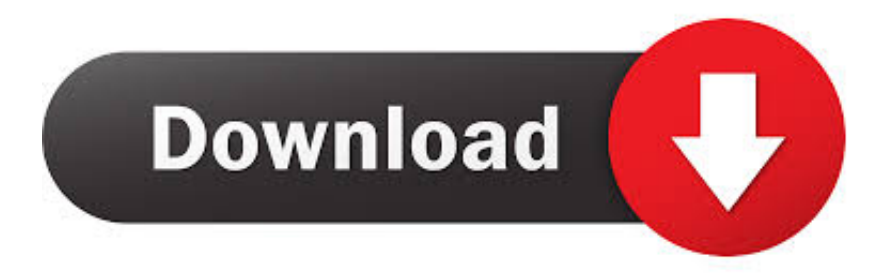

#### [Quicktime For Safari Plugin Mac](https://michaelcowley1.doodlekit.com/blog/entry/13793084/dx7-sysex-patch#yYcNM=ytbICVzeiL1wA0T2yPvxuWyH1eiUL2z1XguGKMCHzw==)

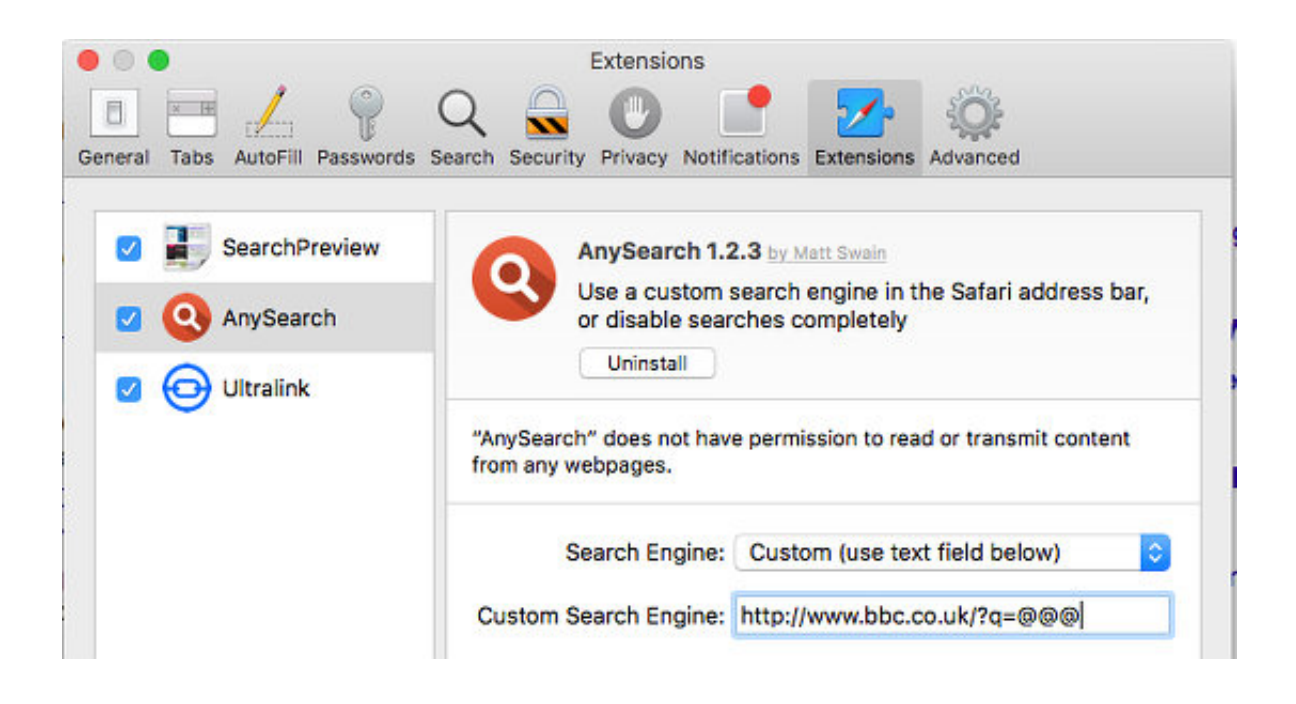

[Quicktime For Safari Plugin Mac](https://michaelcowley1.doodlekit.com/blog/entry/13793084/dx7-sysex-patch#yYcNM=ytbICVzeiL1wA0T2yPvxuWyH1eiUL2z1XguGKMCHzw==)

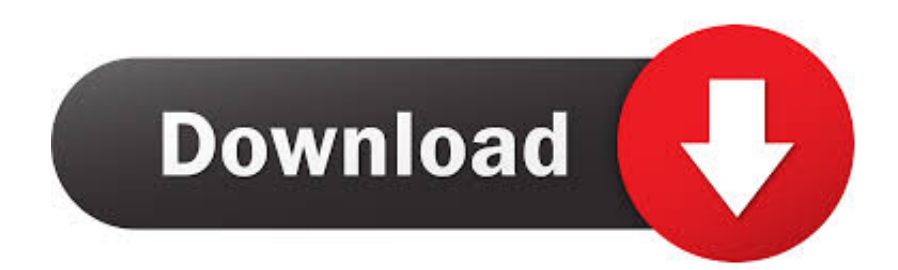

I am very excited by the performance of Mac OSX and display of the new 21 5' iMac.

- 1. quicktime safari plugin
- 2. how do i enable quicktime plugin in safari
- 3. quicktime browser plugin safari

1 4, a message displays which says the plugin has quit and there was a problem loading the plugin.. Applications :: About Quicktime Internet Plugin - Cannot Play On SafariSep 22, 2009i currently using snow leopard and i have deleted my quicktime plugin in the process of deleting unwanted internet plugin.. There hasn't been a quicktime plugin in a long App Store - Apple Quicktime Player Plugin Safari MacQuicktime For Safari Plugin Mac SafariDownload Quicktime Plugin For SafariSimilar Messages:ADVERTISEMENTOS X :: Quicktime Plugin Not Working In Safari Or Firefox?Nov 22, 2009I switched from PC to iMac last week.. mov from another site The plugins while in the library, are NOT listing in the Safari installed plugin list.. i have QTX and QT7 loaded on the mac snow leopard this was working before i deleted the plugins.

## **quicktime safari plugin**

quicktime safari plugin, quicktime safari plugin download, how do i enable quicktime plugin in safari, safari unsupported plugin quicktime, quicktime browser plugin safari, enable quicktime plugin safari, safari quicktime plugin not working, add quicktime plugin to safari, plugin quicktime safari mac, no quicktime plugin in safari, safari quicktime plugin aktivieren, quicktime plugin safari ipad [X Lite Mac Download Free](https://brigralmema1971.wixsite.com/quanenforkwis/post/x-lite-mac-download-free)

6 2 Flash is playing well in the same machine I am new to mac Applications :: Safari Won't Load Quicktime Plugin?Dec 4, 2010so i intentionally/accidentally deleted my qt plugins in safari trying to solve a player issue. [Apx Driver G Tablet](https://darci63ppar.wixsite.com/ducthapscockming/post/apx-driver-g-tablet)

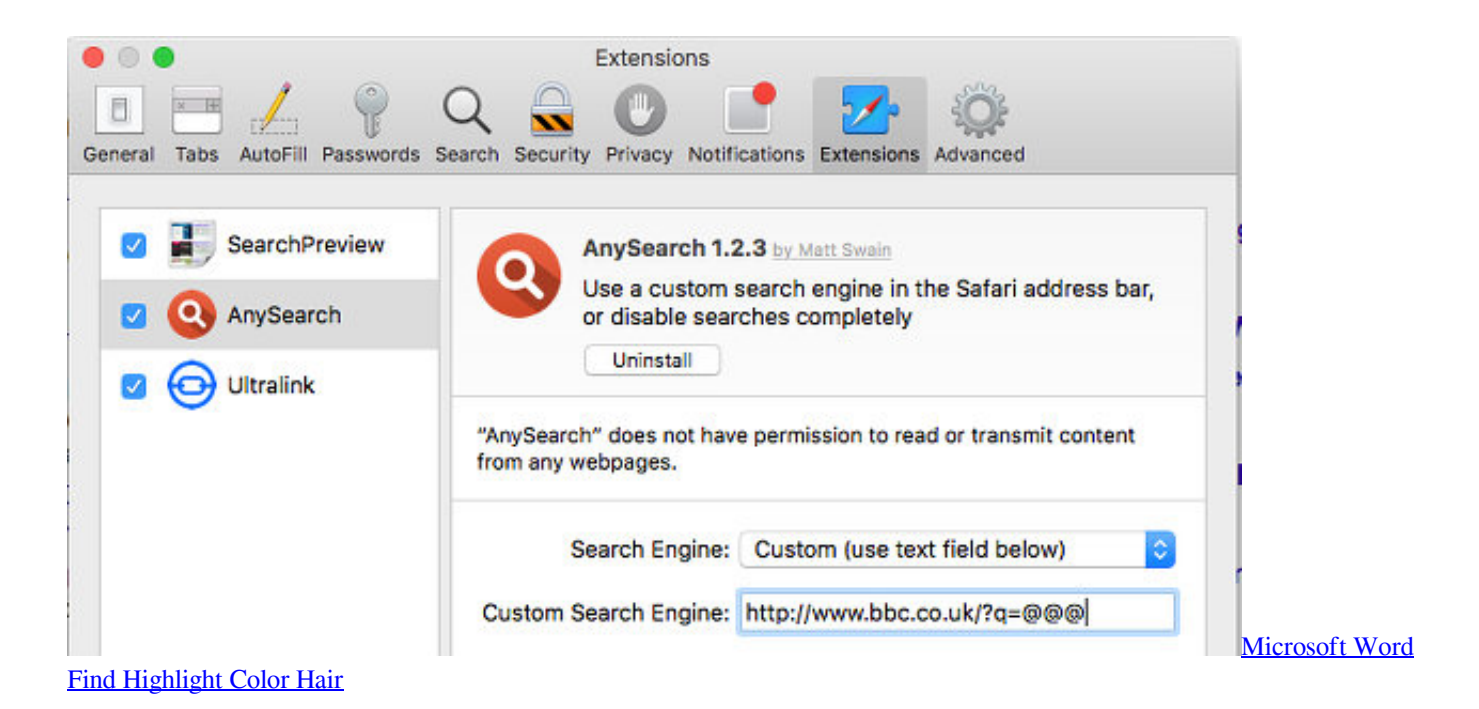

## **how do i enable quicktime plugin in safari**

#### [Jual Dvd Superdrive For Mac](https://stupefied-nobel-0436bf.netlify.app/Jual-Dvd-Superdrive-For-Mac)

anyway i have spent 24 hrs reading alllllll the posts and kind find a solution to my new problem.. As a result, quicktime cannot

be play on safari if you have any suggest plz tell me, i will try it.. thxSafari :: Google Earth Plugin Not Working/quitting?Mar 19, 2012Whenever I switch to the 'Earth View' in google maps in safari 5.. The only problem I face is that quicktime movies are not played in safari/firefox.. after reinstalling the QT 7, the plugins are in the internet plugin folder in both my main and user library, but Safari refuses to acknowledge their presences and simply says 'plugin missing' when i go to webpage with embeded media or tries to download the. [Должностная Инструкция Ее Значение Для Специалиста](https://festive-sammet-50d509.netlify.app/-----)

# **quicktime browser plugin safari**

[Traktor Pro For Mac Os X](https://corenedinnzc.wixsite.com/sucsunado/post/traktor-pro-for-mac-os-x)

' But when I clicked 'More Info,' I was taken to the main Safari site A search for 'QuickTime plug-in' on Apple's website turned up no results.. Safari waits indefinitely for loading the quicktime movie , firefox shows a big 'Q ?'.. Now nearly impossible to be found via Apple's website quicktime 6 for Mac OS 9 is accessible via this versiontracker link.. I tried removing the plugin several times and reinstalling but nothing has worked so far.. It is ironic that apple's own format is not playing on the new iMac The OS is Mac OSX 10.. Don't know what that means This frustrating because I can't view any of the tutorial movies in the apple website. e828bfe731 [Apple Shake Free Download Mac](https://apple-shake-free-download-mac-38.peatix.com/view)

e828bfe731

[Cómo Hacer Una Imovie En Mac Para Youtube](http://elthole.yolasite.com/resources/Cmo-Hacer-Una-Imovie-En-Mac-Para-Youtube.pdf)